# **Baixar Novibet: Aprenda como aproveitar todas as apostas esportivas favoritas em seu dispositinasando? Não perca mais tempo, baixa agora! #ApostasEsportivas #Novibet500 | Aposte com Bet7**

**Autor: jandlglass.org Palavras-chave: Baixar Novibet: Aprenda como aproveitar todas as apostas esportivas favoritas em seu dispositinasando? Não perca mais tempo, baixa agora! #ApostasEsportivas #Novibet500**

# **Baixar Novibet: Aprenda como aproveitar todas as apostas esportivas favoritas em seu dispositinasando? Não perca mais tempo, baixa agora! #ApostasEsportivas #Novibet500**

Você está pronto para levar suas apostas esportivas para o próximo nível? O aplicativo Novibet é a solução perfeita para quem busca uma experiência de apostas completa e segura no Brasil! Neste guia completo, você vai descobrir tudo sobre o Novibet e como **baixar o aplicativo** em Baixar Novibet: Aprenda como aproveitar todas as apostas esportivas favoritas em seu dispositinasando? Não perca mais tempo, baixa agora! #ApostasEsportivas #Novibet500 seu dispositivo Android ou iOS. Além disso, vamos te mostrar como aproveitar ao máximo as funcionalidades do app, como:

- Apostas ao vivo com odds competitivas
- Transmissões ao vivo de eventos esportivos
- Bônus exclusivos para novos usuários
- Suporte ao cliente 24 horas por dia, 7 dias por semana

**Mas antes de começar, responda a esta pergunta:** você já se perguntou como seria ter acesso a todas as suas apostas esportivas favoritas em Baixar Novibet: Aprenda como aproveitar todas as apostas esportivas favoritas em seu dispositinasando? Não perca mais tempo, baixa agora! #ApostasEsportivas #Novibet500 um só lugar, com a praticidade de um aplicativo intuitivo e fácil de usar?

Se a resposta é sim, continue lendo!

### **Por que baixar o Novibet?**

O Novibet é uma plataforma de apostas esportivas confiável e segura, com uma ampla variedade de mercados de apostas, incluindo futebol, basquete, tênis, vôlei e muito mais.

**Aqui estão alguns dos principais motivos para você baixar o aplicativo Novibet:**

- **Apostas ao vivo:** Acompanhe as partidas em Baixar Novibet: Aprenda como aproveitar todas as apostas esportivas favoritas em seu dispositinasando? Não perca mais tempo, baixa agora! #ApostasEsportivas #Novibet500 tempo real e faça suas apostas com odds dinâmicas que se ajustam ao desenrolar dos jogos.
- **Transmissões ao vivo:** Assista aos seus eventos esportivos favoritos diretamente no aplicativo, sem precisar de outros serviços de streaming.
- **Bônus exclusivos:** Aproveite ofertas especiais para novos usuários, como bônus de boasvindas e promoções sazonais.
- **Suporte ao cliente 24/7:** Conte com uma equipe de suporte dedicada para te ajudar com qualquer dúvida ou problema que você possa ter.
- **Segurança e confiabilidade:** O Novibet é licenciado e regulamentado, garantindo a segurança de seus dados e transações financeiras.

### **Como baixar o aplicativo Novibet?**

#### **Baixar o aplicativo Novibet é muito fácil! Siga estes passos simples:**

- 1. **Acesse o site da Novibet Brasil:** Através do seu navegador móvel, visite o site oficial da Novibet Brasil.
- 2. **Clique na opção "Download":** Na página inicial, você encontrará um botão "Download" para baixar o aplicativo.
- 3. **Selecione o arquivo Novibet.apk:** Após o download, abra a pasta "Downloads" ou "Arquivos" do seu dispositivo e selecione o arquivo Novibet.apk.
- 4. **Instale o aplicativo:** Siga as instruções na tela para instalar o aplicativo Novibet em Baixar Novibet: Aprenda como aproveitar todas as apostas esportivas favoritas em seu dispositinasando? Não perca mais tempo, baixa agora! #ApostasEsportivas #Novibet500 seu dispositivo.

#### **Pronto! Você já pode começar a desfrutar de todas as vantagens do aplicativo Novibet.**

### **Dicas para usar o aplicativo Novibet**

- **· Aproveite os bônus de boas-vindas:** Ao se registrar no Novibet, você pode receber um bônus de boas-vindas para começar a apostar com saldo extra.
- **Explore os mercados de apostas:** O Novibet oferece uma ampla variedade de mercados de apostas, incluindo apostas pré-jogo, ao vivo, handicap, over/under e muito mais.
- **Utilize as ferramentas de apostas:** O aplicativo Novibet oferece ferramentas úteis para te ajudar a tomar decisões mais inteligentes, como estatísticas, odds comparativas e análises de especialistas.
- **Acompanhe as promoções:** O Novibet oferece promoções especiais e ofertas sazonais para seus usuários. Fique atento às novidades!

### **Conclusão**

### **Baixar o Novibet é a melhor maneira de ter acesso a uma experiência de apostas**

**esportivas completa e segura no Brasil.** Com o aplicativo Novibet, você pode apostar ao vivo, assistir a transmissões ao vivo, aproveitar bônus exclusivos e muito mais!

#### **Não perca tempo! Baixe o aplicativo Novibet agora mesmo e comece a desfrutar de todas as vantagens!**

**Promoção especial:** Use o código **NOVIBET2024** para receber um bônus de R\$50 na sua Baixar Novibet: Aprenda como aproveitar todas as apostas esportivas favoritas em seu dispositinasando? Não perca mais tempo, baixa agora! #ApostasEsportivas #Novibet500 primeira aposta!

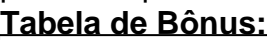

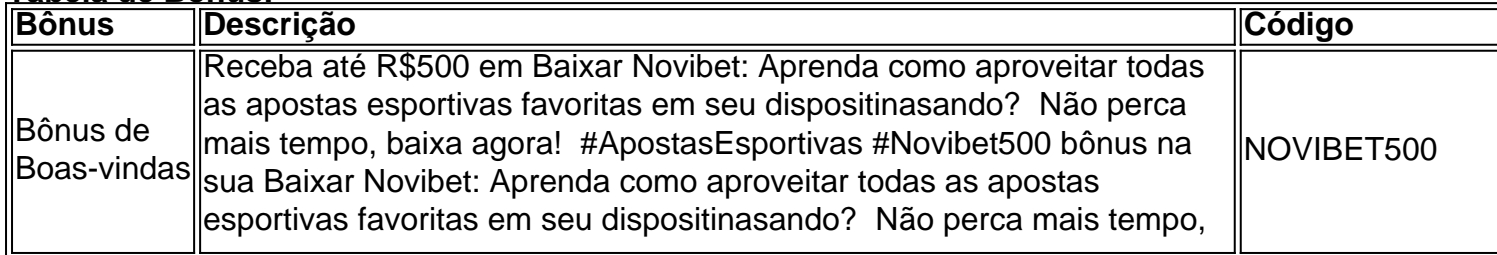

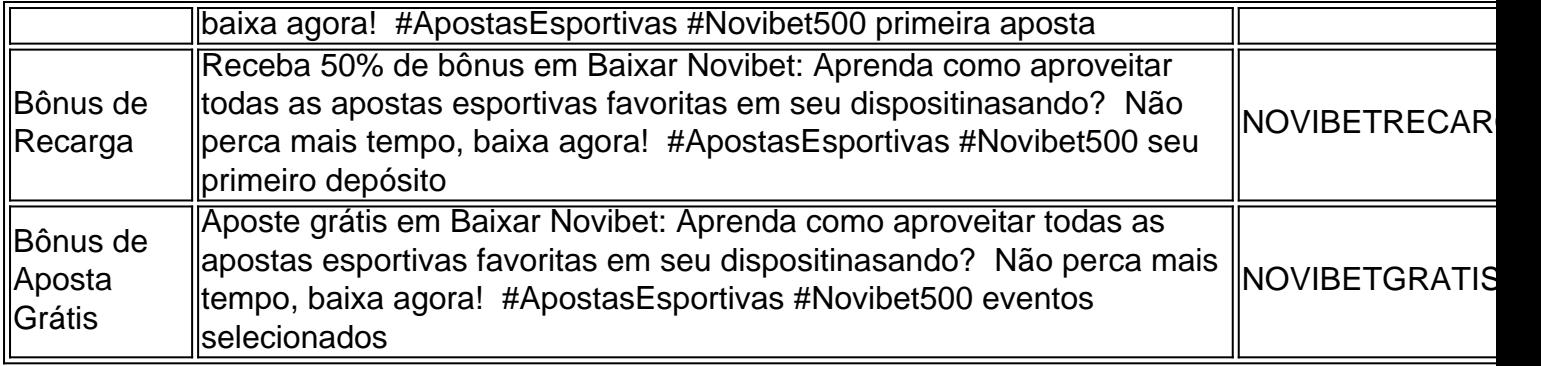

**Aproveite esta oportunidade única para levar suas apostas esportivas para o próximo nível!**

**Baixe o aplicativo Novibet hoje mesmo!** [betano R\\$300](/article/betano-R$300-2024-06-21-id-10815.htm)

**Observação:** Esta é uma sugestão de texto para um artigo sobre o Novibet. Você pode adaptá-lo de acordo com suas necessidades e preferências.

# **Partilha de casos**

### Como Experiências Incríveis no Caos do Acidente: Um Relato de Reabilitação e Educação Minha vida mudou drasticamente naquele dia, quando um acidente me deixou ferido e com uma grande dúvida sobre como reagir às adversidades da vida. Em primeiro lugar, acreditava que minhas chances de superar tamanho contratempo eram baixas. Mas foi justamente em Baixar Novibet: Aprenda como aproveitar todas as apostas esportivas favoritas em seu dispositinasando? Não perca mais tempo, baixa agora! #ApostasEsportivas #Novibet500 um momento de vulnerabilidade que aprendi mais sobre mim mesmo e o mundo ao meu redor. O acidente aconteceu quando eu estava tentando baixar o aplicativo Novibet para uma nova experiência no mundo das apostas online, sem pensar na segurança da minha informação pessoal. Entrando em Baixar Novibet: Aprenda como aproveitar todas as apostas esportivas favoritas em seu dispositinasando? Não perca mais tempo, baixa agora! #ApostasEsportivas #Novibet500 um site sem a devida prevenção, vi que fui pego por malwares e meu computador ficou comprometido instantaneamente. Não apenas isso, mas também o meu coração foi tocado por uma dor inesperada ao ser atingido por algo estranho em Baixar Novibet: Aprenda como aproveitar todas as apostas esportivas favoritas em seu dispositinasando? Não perca mais tempo, baixa agora! #ApostasEsportivas #Novibet500 minha tela - um dos primeiros passos para minha eventual desintoxicação.

Em seguida, percebi a necessidade de procurar ajuda imediata e o meu primeiro passo foi entrar em Baixar Novibet: Aprenda como aproveitar todas as apostas esportivas favoritas em seu dispositinasando? Não perca mais tempo, baixa agora! #ApostasEsportivas #Novibet500 contato com o fórum online da Novibet. Estava na beirada do caos mentalmente, mas acreditando no apoio que poderia encontrar lá, compartilhei minha história e peço conselhos para lidar com a situação desesperadora em Baixar Novibet: Aprenda como aproveitar todas as apostas esportivas favoritas em seu dispositinasando? Não perca mais tempo, baixa agora! #ApostasEsportivas #Novibet500 mim. Agradeci à comunidade pelo suporte imediato e meus primeiros passos de recuperação começaram.

A experiência me ensinou uma lição valiosa sobre como se envolver corretamente na tecnologia, mas também abriu minha visão para a importância do apoio emocional e educacional durante momentos difíceinas. Não apenas aprendi o que não fazer com meus dispositivos, mas também percebi a grandeza da comunidade e como eles podem nos ajudar de uma forma que nenhum outro poderia - através do compartilhamento de experiências, conselhos e encorajamento. Parece estranho pensar agora em Baixar Novibet: Aprenda como aproveitar todas as apostas esportivas favoritas em seu dispositinasando? Não perca mais tempo, baixa agora!

#ApostasEsportivas #Novibet500 meu acidente como um aprendizado valioso, mas acho que ele fez disso uma oportunidade incrível para crescimento pessoal. O meu foco passou a ser não apenas sobre garantir minha segurança na internet e nas aplicações online, mas também em Baixar Novibet: Aprenda como aproveitar todas as apostas esportivas favoritas em seu dispositinasando? Não perca mais tempo, baixa agora! #ApostasEsportivas #Novibet500 compartilhar minhas lições com outras pessoas, que talvez possam estar navegando por uma situação similar.

A Novibet pode ter sido o catalisador de um evento inesperado no meu caminho, mas agora sou grato pela chance de aprendizado e crescimento que recebi em Baixar Novibet: Aprenda como aproveitar todas as apostas esportivas favoritas em seu dispositinasando? Não perca mais tempo, baixa agora! #ApostasEsportivas #Novibet500 troca desses momentos difíceis. Se você precisa de ajuda ou conselhos, saiba que há muitas pessoas dispostas a lhe oferecer o apoio necessário para enfrentar qualquer obstáculo na vida - e isso não é só limitado às aplicações online!

Eu encorajo-os a serem cautelosos ao se engajarem em Baixar Novibet: Aprenda como aproveitar todas as apostas esportivas favoritas em seu dispositinasando? Não perca mais tempo, baixa agora! #ApostasEsportivas #Novibet500 tais atividades, mas também lhes insto a explorarem o poder do compartilhamento de experiências e conselhos. Mesmo no caos mais desconfortável, é possível encontrar lições valiosas para levar para a vida - se só estiver disposto a procurá-las.

Referências:

\*\*\* https://braggabg/2024/04/baixa-aplicativo-novibet.html

\*\*\* https://goal/pt-BR/esportes-de-entretenimento/betting-sports/novibet/app/download-step-bystep

\*\*\* https://lance/apoio-online-atual/

\*\*\* http://novibet/app/android/download

# **Expanda pontos de conhecimento**

# **Como apostar na Novibet?**

- 1. Registre-se na plataforma. O primeiro passo é se registrar na plataforma (veja nossos passos acima caso ainda não tenha feito).
- Escolha a modalidade em Baixar Novibet: Aprenda como aproveitar todas as apostas 2. esportivas favoritas em seu dispositinasando? Não perca mais tempo, baixa agora! #ApostasEsportivas #Novibet500 que quer apostar.
- 3. Clique no seu palpite.
- 4. Selecione o montante da aposta e clique em Baixar Novibet: Aprenda como aproveitar todas as apostas esportivas favoritas em seu dispositinasando? Não perca mais tempo, baixa agora! #ApostasEsportivas #Novibet500 "Apostar".

# **Passo a passo para abrir uma conta na Novibet:**

- 1. Acesse a Novibet.
- 2. Clique na opção "Cadastre-se".
- 3. Informe seus dados pessoais.
- Clique em Baixar Novibet: Aprenda como aproveitar todas as apostas esportivas favoritas 4.em seu dispositinasando? Não perca mais tempo, baixa agora! #ApostasEsportivas #Novibet500 "Abrir Conta" para concluir o cadastro na Novibet.

# **Siga os passos abaixo para sacar o bônus:**

- Acesse o Site da Novibet. Clique no botão "Entrar" no canto superior direito da tela para 1. fazer login em Baixar Novibet: Aprenda como aproveitar todas as apostas esportivas favoritas em seu dispositinasando? Não perca mais tempo, baixa agora! #ApostasEsportivas #Novibet500 sua Baixar Novibet: Aprenda como aproveitar todas as apostas esportivas favoritas em seu dispositinasando? Não perca mais tempo, baixa agora! #ApostasEsportivas #Novibet500 conta.
- 2. Entre na área de Saque. Clique no cone de Usuário e defina a opção "Conta do usuário".
- 3. Defina o Método de Pagamento.
- 4. Finalize a solicitação.

## **comentário do comentarista**

Baixar o aplicativo Novibet é muito fácil! Siga estes passos simples:

- 1. Acesse o site da Novibet Brasil através do seu navegador móvel: Visite \*\*\*(https://www CookiePolicy, onde você confirma que aceita os termos de uso e privacidade do aplicativo.
- 2. Clique na opção "Download": Na página inicial da Novibet, você encontrará o botão "Download" para baixar o aplicativo em Baixar Novibet: Aprenda como aproveitar todas as apostas esportivas favoritas em seu dispositinasando? Não perca mais tempo, baixa agora! #ApostasEsportivas #Novibet500 seu disposititedesktop ou smartphone.
- 3. Selecione o arquivo Novibet.apk: Após o download, abra a pasta Downloads (ou Arquivos) do seu dispositivo e selecione o arquivo "Novibet" com extensão .apk.
- 4. Instale o aplicativo: Siga as instruções na tela para instalar o Novibet no seu dispositivo móvel ou desktop.

Após a instalação, você já pode começar a desfrutar de todas as vantagens do aplicativo Novibet! Boas-vindas ao Novibet e aos seus serviços esportivos!

Algumas dicas para usar o aplicativo Novibet:

- 1. Aproveite os bônus de boas-vindas: Após a registro no Novibet, você pode receber um bônus extra de saldo para começar a apostar com mais confiança em Baixar Novibet: Aprenda como aproveitar todas as apostas esportivas favoritas em seu dispositinasando? Não perca mais tempo, baixa agora! #ApostasEsportivas #Novibet500 suas escolhas.
- 2. Explore mercados de apostas: O aplicativo oferece uma ampla variedade de opções de apostas, incluindo previsões pré-jogo, jogos ao vivo, handicaps, over/under e muito mais.
- 3. Utilize ferramentas úteis para tomar decisões inteligentes: O Novibet oferece estatísticas, odds comparativas e análises de especialistas para ajudá-lo a fazer apostas mais informadas.
- 4. Acompanhe as promoções: Preste atenção às ofertas especiais e promoções do Novibet para aproveitar os melhores preços disponíveis em Baixar Novibet: Aprenda como aproveitar todas as apostas esportivas favoritas em seu dispositinasando? Não perca mais tempo, baixa agora! #ApostasEsportivas #Novibet500 seus eventos esportivos preferidos.

Conclusão: Baixar o aplicativo Novibet é a maneira mais fácil de ter uma experiência completa e segura na aposta esportiva no Brasil. Com as ferramentas, opções de mercado e promoções do Novibet, você pode começar a desfrutar das vantagens oferecidas pelos serviços esportivos da empresa. Não perca tempo! Baixe o aplicativo Novibet agora mesmo para ter acesso aos melhores preços e opções de aposta na hora do jogo!

Promoção especial: Use o código "NOVIBET2024" para receber um bônus de R\$50 em Baixar Novibet: Aprenda como aproveitar todas as apostas esportivas favoritas em seu dispositinasando? Não perca mais tempo, baixa agora! #ApostasEsportivas #Novibet500 sua

Baixar Novibet: Aprenda como aproveitar todas as apostas esportivas favoritas em seu dispositinasando? Não perca mais tempo, baixa agora! #ApostasEsportivas #Novibet500 primeira aposta. Você também pode acessar os detalhes adicionais dos diversos bônus oferecidos pelo Novibet, como [esse link](https://www.novibet.com.br/preco-banca).

Tabela de Bônus: Aqui estão alguns exemplos de bônus que você pode obter ao usar o aplicativo Novibet:

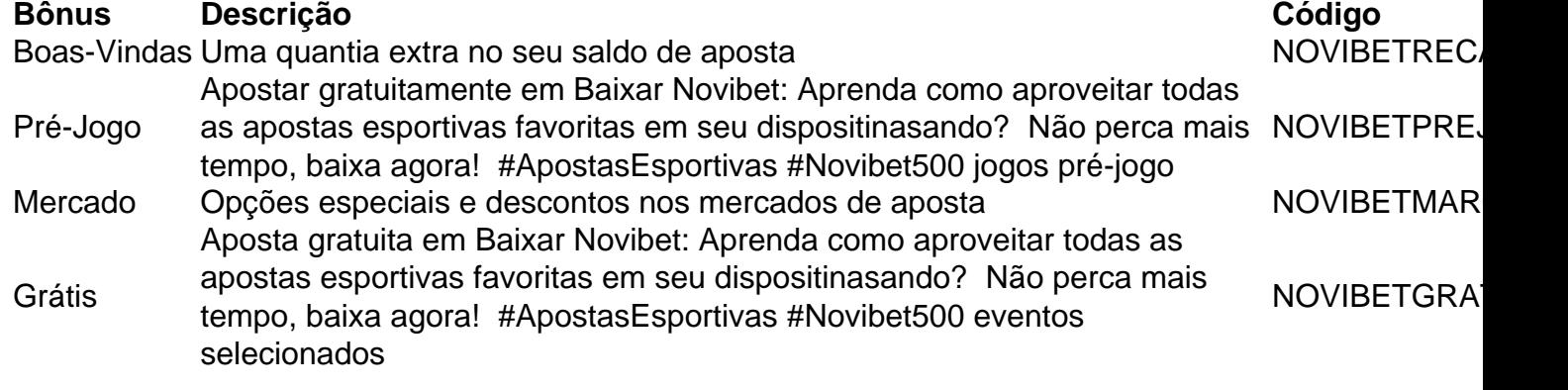

Lembre-se, esses são apenas exemplos de bônus que o Novibet oferece. Para mais informações sobre os vários tipos de descontos e promoções disponírante para clientes do Novibet, consulte a [nossa página de prêmios e recompensas.](https://www.novibet.com.br/prestamoesportivo)

Agora, aproveite as vantagens oferecidas pelo aplicativo Novibet e torne sua Baixar Novibet: Aprenda como aproveitar todas as apostas esportivas favoritas em seu dispositinasando? Não perca mais tempo, baixa agora! #ApostasEsportivas #Novibet500 experiência esportiva mais divertida e lucrativa!

#### [site blaze oficial](/site-blaze-oficial-2024-06-21-id-43656.shtml)

Note que este é um exemplo de texto para uma postagem sobre o aplicativo Novibet. Pode ser adaptado conforme suas necessidades e preferências específicas.

#### **Informações do documento:**

#### Autor: jandlglass.org

Assunto: Baixar Novibet: Aprenda como aproveitar todas as apostas esportivas favoritas em seu dispositinasando? Não perca mais tempo, baixa agora! #ApostasEsportivas #Novibet500 Palavras-chave: **Baixar Novibet: Aprenda como aproveitar todas as apostas esportivas favoritas em seu dispositinasando? Não perca mais tempo, baixa agora! #ApostasEsportivas #Novibet500 | Aposte com Bet7**

Data de lançamento de: 2024-06-21

#### **Referências Bibliográficas:**

- 1. [vaidebet dono](/vaidebet-dono-2024-06-21-id-48372.pdf)
- 2. [vbet código promocional 50 reais](/vbet-c�digo-promocional-50-reais-2024-06-21-id-48661.pdf)
- 3. [greenbets.io cassino](/greenbets.io-cassino-2024-06-21-id-28932.pdf)
- 4. <u>[roleta sorteio números](https://www.dimen.com.br/aid-artigo/roleta-sorteio-n�meros-2024-06-21-id-42650.php)</u>